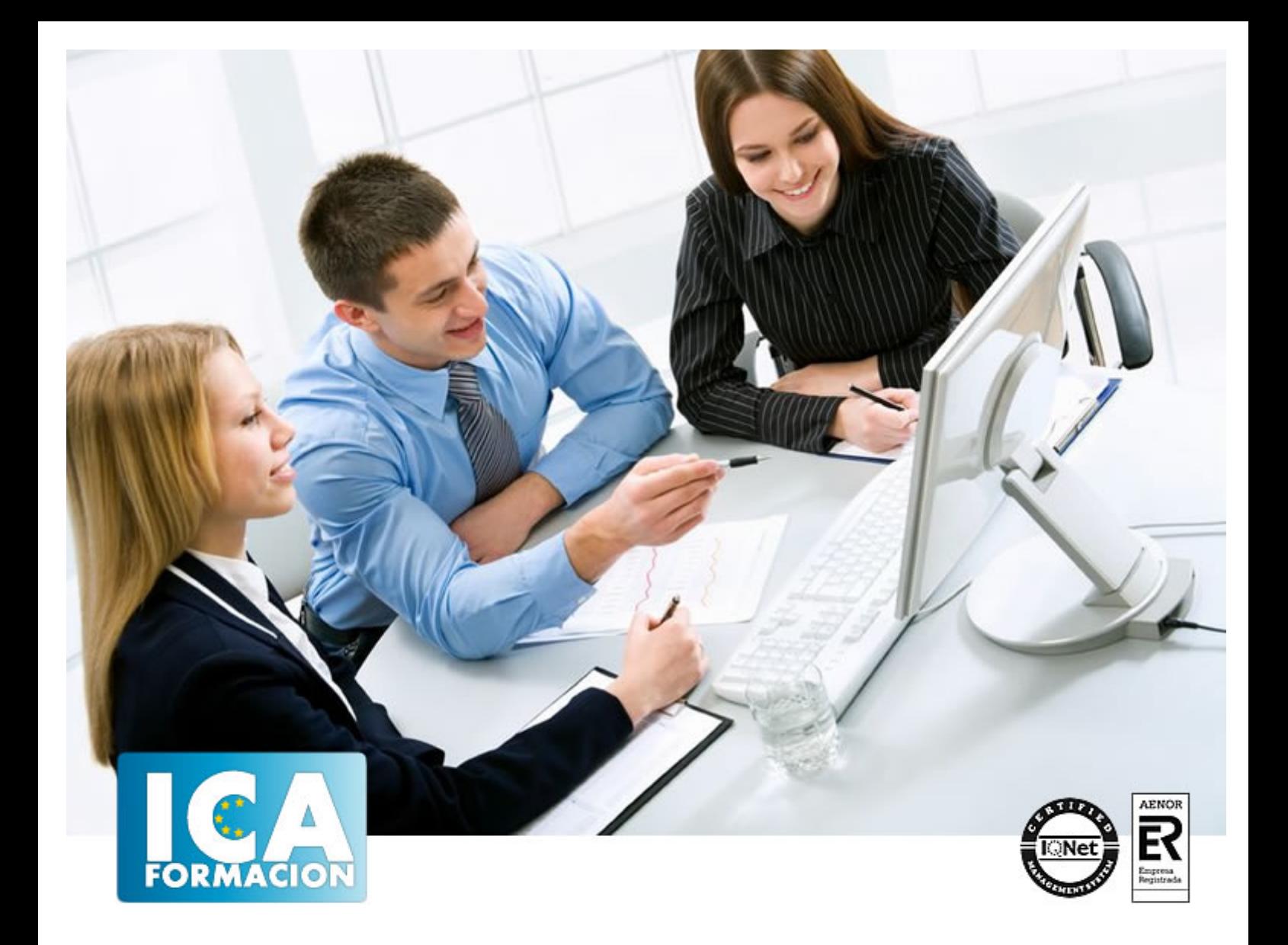

# **Microsoft Access 2010 Básico**

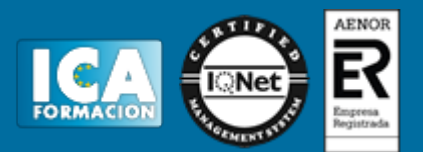

# **Microsoft Access 2010 Básico**

**Duración:** 40 horas

**Precio:** consultar euros.

**Modalidad:** e-learning

#### **Objetivos:**

Al realizar este curso, el alumno adquirirá las siguientes habilidades y conocimientos: - Comprender y asimilar los conceptos y terminología de las bases de datos. - Dominar el nuevo aspecto e interfaz de Microsoft Access. - Crear una base de datos, cambiar sus propiedades y utilizar los asistentes. - Crear tablas, modificar sus formatos y propiedades. - Diferenciar y utilizar las vistas, diseño y hoja de datos. - Aplicar filtros y ordenar registros. - Establecer y utilizar las relaciones entre los objetos de la base de datos. - Dominar el concepto de consulta. - Crear cualquier tipo de consulta. - Manejar el generador de expresiones. - Diseñar y modificar formularios. -Utilizar el cuadro de herramientas - Diseñar y modificar informes - Crear macros. Asignar macros a controles - Convertir, compactar, replicar y proteger las bases de datos. - Crear y utilizar hojas de datos para la Web - Imprimir objetos de las bases de datos

## **Metodología:**

El Curso será desarrollado con una metodología a Distancia/on line. El sistema de enseñanza a distancia está organizado de tal forma que el alumno pueda compatibilizar el estudio con sus ocupaciones laborales o profesionales, también se realiza en esta modalidad para permitir el acceso al curso a aquellos alumnos que viven en zonas rurales lejos de los lugares habituales donde suelen realizarse los cursos y que tienen interés en continuar formándose. En este sistema de enseñanza el alumno tiene que seguir un aprendizaje sistemático y un ritmo de estudio, adaptado a sus circunstancias personales de tiempo

El alumno dispondrá de un extenso material sobre los aspectos teóricos del Curso que deberá estudiar para la realización de pruebas objetivas tipo test. Para el aprobado se exigirá un mínimo de 75% del total de las respuestas acertadas.

El Alumno tendrá siempre que quiera a su disposición la atención de los profesionales tutores del curso. Así como consultas telefónicas y a través de la plataforma de teleformación si el curso es on line. Entre el material entregado en este curso se adjunta un documento llamado Guía del Alumno dónde aparece un horario de tutorías telefónicas y una dirección de e-mail dónde podrá enviar sus consultas, dudas y ejercicios El alumno cuenta con un período máximo de tiempo para la finalización del curso, que dependerá del tipo de curso elegido y de las horas del mismo.

Microsoft Access 2010 Básico

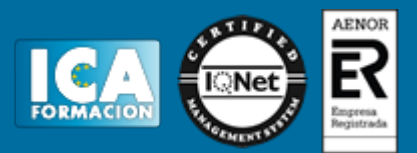

## **Profesorado:**

Nuestro Centro fundado en 1996 dispone de 1000 m2 dedicados a formación y de 7 campus virtuales.

Tenemos una extensa plantilla de profesores especializados en las diferentes áreas formativas con amplia experiencia docentes: Médicos, Diplomados/as en enfermería, Licenciados/as en psicología, Licencidos/as en odontología, Licenciados/as en Veterinaria, Especialistas en Administración de empresas, Economistas, Ingenieros en informática, Educadodores/as sociales etc…

El alumno podrá contactar con los profesores y formular todo tipo de dudas y consultas de las siguientes formas:

-Por el aula virtual, si su curso es on line -Por e-mail -Por teléfono

#### **Medios y materiales docentes**

-Temario desarrollado.

-Pruebas objetivas de autoevaluación y evaluación.

-Consultas y Tutorías personalizadas a través de teléfono, correo, fax, Internet y de la Plataforma propia de Teleformación de la que dispone el Centro.

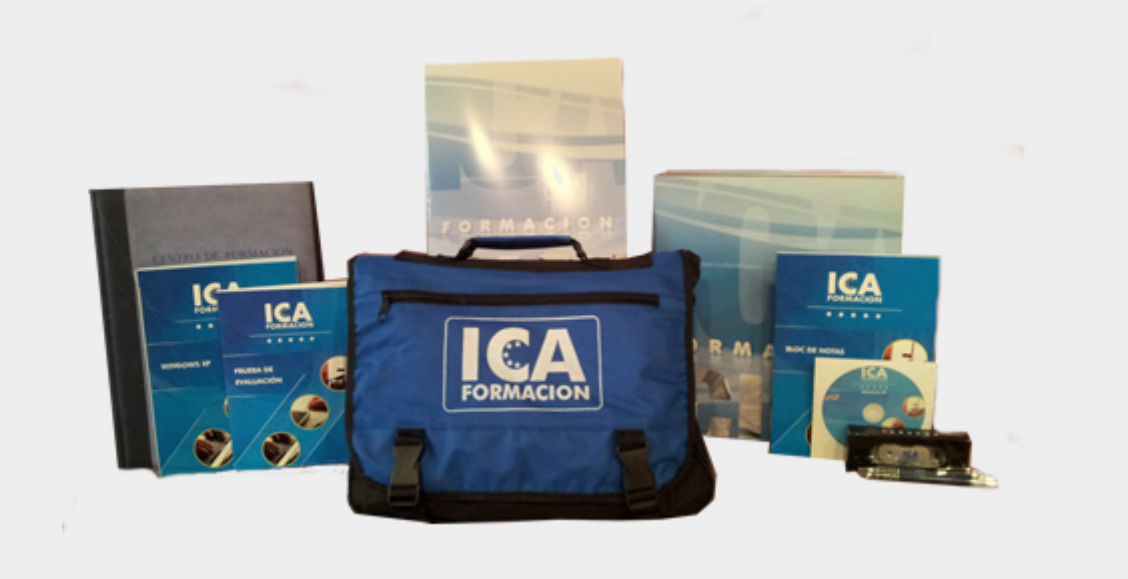

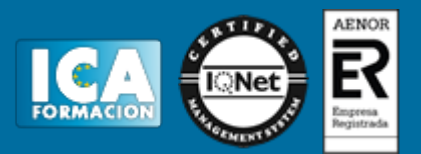

## **Bolsa de empleo:**

El alumno en desemple puede incluir su currículum en nuestra bolsa de empleo y prácticas. Le pondremos en contacto con nuestras empresas colaboradoras en todo el territorio nacional

## **Comunidad:**

Participa de nuestra comunidad y disfruta de muchas ventajas: descuentos, becas, promociones,etc....

#### **Formas de pago:**

- -Mediante transferencia
- -Por cargo bancario
- -Mediante tarjeta
- -Por Pay pal

-Consulta nuestras facilidades de pago y la posibilidad de fraccionar tus pagos sin intereses

#### **Titulación:**

Una vez finalizado el curso, el alumno recibirá por correo o mensajería la titulación que acredita el haber superado con éxito todas las pruebas de conocimientos propuestas en el mismo.

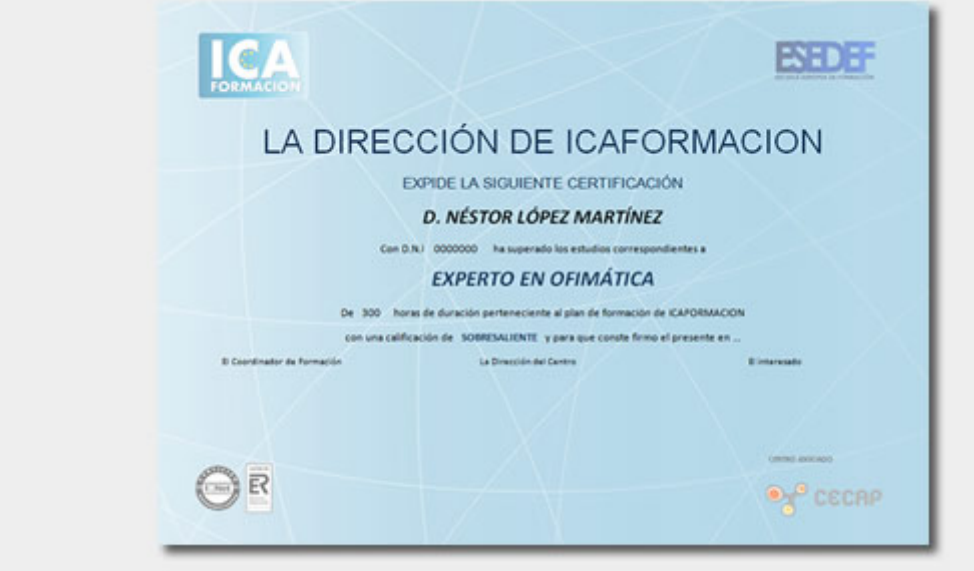

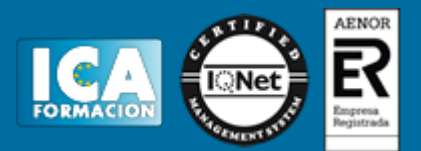

# **Programa del curso:**

#### UNIDAD 1.- INTRODUCCIÓN A ACCESS 2010

- ¿Qué es una base de datos?
- Iniciar y salir de Microsoft Access
- Crear una base de datos
- Abrir y cerrar una base de datos
- La ventana de la base de datos

## UNIDAD 2.- LAS TABLAS

- ¿Qué es una tabla?
- Creación de una tabla
- Tipos de datos de la tabla
- Propiedades avanzadas de campos
- Diseño de la tabla
- Campos clave
- Guardar, cerrar y abrir una tabla
- Introducción y modificación de datos de una tabla
- Modificación del diseño de una tabla

#### UNIDAD 3.- RELACIONES ENTRE TABLAS

- ¿Qué es una relación y para qué sirve?
- Tipos de relaciones entre tablas
- Crear, modificar y eliminar relaciones
- Crear
- Modificar
- Eliminar
- Integridad referencial

UNIDAD 4.- CONSULTAS

- ¿Qué son las consultas?
- Crear una consulta

#### UNIDAD 5.- FORMULARIOS

- Crear formularios con el asistente
- Agregar y guardar registros en un formulario

#### UNIDAD 6.- INFORMES CON EL ASISTENTE

- Crear un informe
- Vista previa del asistente para informes
- Crear informes automáticos y con el asistente